## **Installateur automatique pour i-MSCP**

## **Utilisation**

ROOT # perl imscp-autoinstall [options]

## **Options**

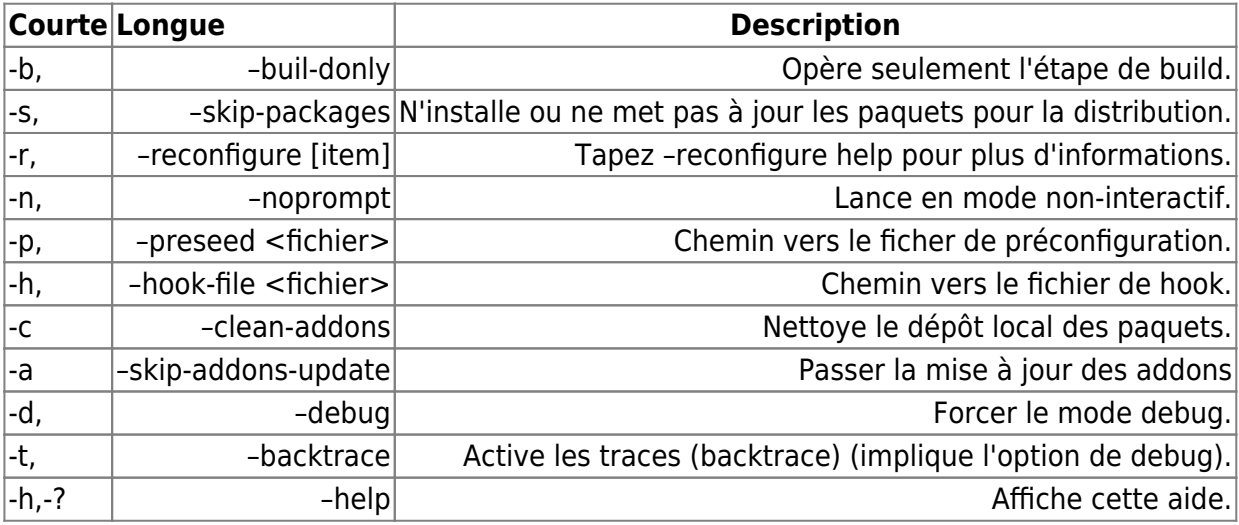

From: <https://wiki.i-mscp.net/>- **i-MSCP Documentation**

Permanent link: **<https://wiki.i-mscp.net/doku.php?id=fr:admin:autoinstaller>**

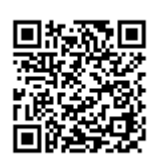

Last update: **2013/12/18 20:37**